# **Getting Started - Feature # 5690**

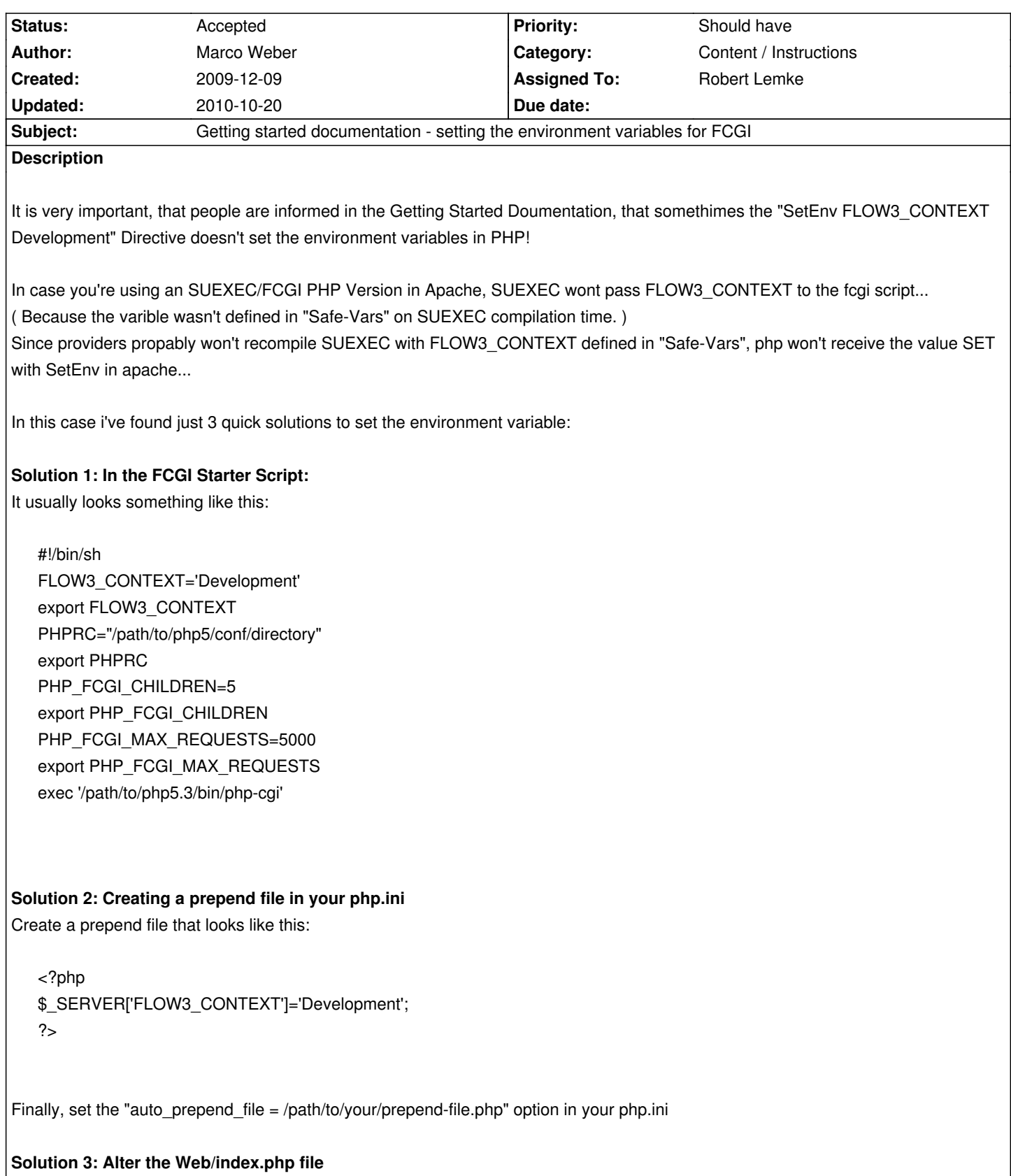

Add the following line to the file after the "define" line:

\$\_SERVER['FLOW3\_CONTEXT']='Development';

There might be other ways to set the environment variable, but this should be mentioned in the documentation.

#### **History**

#### **#1 - 2009-12-10 09:36 - Karsten Dambekalns**

*- Project changed from TYPO3.Flow to Getting Started*

#### **#2 - 2009-12-10 09:37 - Karsten Dambekalns**

- *Category set to Content / Instructions*
- *Status changed from New to Accepted*
- *Assigned To set to Karsten Dambekalns*
- *Priority changed from Must have to Should have*

#### **#3 - 2009-12-10 09:42 - Karsten Dambekalns**

*- Target version set to 1.0.0 alpha 7*

### **#4 - 2009-12-30 18:07 - Alois Baule**

I'm using Flow3 1.0.0 alpha6 and tried your solutions #2 und #3. But they did not show any effect.

I succeeded in altering Web/index.php by adding the following line after declare(...):

putenv('FLOW3\_CONTEXT=Development');

### **#5 - 2010-01-18 11:44 - Karsten Dambekalns**

*- Assigned To changed from Karsten Dambekalns to Robert Lemke*

## **#6 - 2010-02-01 12:16 - Marco Weber**

Alois Baule wrote:

*I'm using Flow3 1.0.0 alpha6 and tried your solutions #2 und #3. But they did not show any effect.*

*I succeeded in altering Web/index.php by adding the following line after declare(...):*

*putenv('FLOW3\_CONTEXT=Development');*

# Hi Alois,

Thanks for the tipp, that \$\_SERVER['FLOW3\_CONTEXT']='Development'; should be replaced by putenv('FLOW3\_CONTEXT=Development');

To Solution 1: What kind of fcgi configuration do you use? And on which OS? ( Solution 1 only works, when you have a wrapper script in your fcgi-bin and don't call the php binary directly. )

See You Marco Weber

#### **#7 - 2010-02-01 12:18 - Marco Weber**

It might be better to replace the line: \$\_SERVER['FLOW3\_CONTEXT']='Development'; with the following line: putenv('FLOW3\_CONTEXT=Development');